# 基于 SCORM 规范的学习管理系统的 设计与实现<sup>①</sup>

Design and Implementation of Learning Management System Based on SCORM

颜仁泉 吴丽萍 朱新华 张 红 寇丽娟

(广西师范大学 计算机科学与信息工程学院 广西 桂林 541004)

**摘 要:**SCORM2004 规范解决了远程教育资源在教学平台中缺乏互操作性、可重用性等问题,本文在分析 SCORM 规范中定义的"运行时间环境模型"的基础上,设计实现了一个基于此规范的学习管理系统。 **关键词:**SCORM 规范 学习管理系统 可共享内容对象

1 引言

随着互联网的不断发展,远程教育以其独特的优 势,日益成为教育技术与计算机辅助教学中的主流发展 方向。但是其中也存在着不少问题,其中最为突出的就 是互操作性的问题[1],具体表现在二个方面: (1)由于学 习资源中的格式和组织方式的不同,导致学习资源的大 量浪费和重复开发;(2)不同的远程教育系统之间不兼 容,学习资源无法在不同的系统间进行移动。为解决上 述问题,国际上有众多的组织在研究和制定远程教育技 术规范[2], 比如美国 IEEE 学习技术标准委员会 LTSC 制定的 1484 标准, 美国 IMS 全球学习委 员会发布的 系列学习技术规范,以及由美国联邦政府下的高级分布 式学习 ADL 制定的 SCORM 规范。其中 ADL 2004 年 发布的 SCORM 2004 Edition 给出了一套制作、使用、 传播、运行与管理远程教育教学产品的完整框架。要推 广远程教育技术规范,首要任务就是要建立符合规范的 教学管理平台。本文使用 Jsp/ Servlet 的技术设计实 现了一个基于 SCORM 规范的学习管理系统(LMS)。

### 2 SCORM 2004规范概要

SCORM(Sharable Content Object Reference Model)可共享内容对象参考模型。SCORM 2004 规 范中<sup>[3]</sup>包含三大部份: 一是 SCORM 内容集合模型

CAM (Content Aggregation Model),其目的是提供 一个公共的方法,把学习资源组合成学习内容;二是 SCORM 实时运行时间环境模型 RTE(Run-Time Environment),它提供了一种公共机制,使学习资源 可以在不同的学习管理系统中重复使用和具有互操作 性;三是 SCORM 序列与导航模 SN(Sequencing and Navigation), 主要是对学习内容对象(SCOs 或 Assets)的发送次序进行排列,而且能够允许 SCO(可 共享内容对象,能与 LMS 进行交互)传递导航请求, 为学习者提供导航控制能力。在这三部分中与学习管 理系统设计密切相关的是运行环境模型。

SCORM 运行时间环境模型(RTE)描述了通用的内 容对象运行机制,内容对象和 LMS(学习管理系统)之 间的通用传递机制 API, 以及跟踪学习者体验内容对 象的通用数据模型。主要包括:

Launch: 为 LMS 定义了一个通用的方法来启动内 容对象。在 SCORM 中定义了两种内容对象: Assest 和 SCO。运行处理确立了在运行的内容对象与 LMS 之 间的通信机制,这种通讯通过公共的 API 进行标准化。

应用编程接口(API):是内容对象与 LMS 之间传送 的信息的一种通信机制,使用 API 可以开始、结束、 获取、存储数据等动作。API 执行有三种函数, 包括 八个方法。如下表 1 所示:

System Construction 系统建设 15

① 基金项目:广西教育厅科研项目(200707LX113) 收稿时间:2008-11-05

| 函数           | 描述           | 函数名                                     |
|--------------|--------------|-----------------------------------------|
| 会 话 函 数      | 用干通讨 API 实例  | LMShitialize <sub>0</sub>               |
| (Session     | 标记 SCO 和 LMS | LMSFinish ()                            |
| Methods)     | 之间通信对话的开     |                                         |
|              | 始和结束。        |                                         |
| 数据传递函数       | 用干通讨 API 实例  | LMSGetValue(data model                  |
| (Data-transf | 交换 SCO 和 LMS | element, value), LMSSetVal              |
| er Methods)  | 之间的数据模型      | ue(data model<br>ement.                 |
|              | 值。           | value),LMSCommit()                      |
| 支持函数         | 用于通过 API 实例  | LMSGetLast Error()                      |
| (Support     | 辅助 SCO 和 LMS | LMSGet ErrorSt ring<br>$\left( \right)$ |
| Methods)     | 之间传涕信息。      | LMSGetDiagnostic ()                     |

表 1 编程接口函数

Data Model (数据模型): 描述了在 SCO 与 LMS 之间传送信息数据的模型,如 SCO 的跟踪信息、SCO 的完成状态、测试成绩等数据。在学习者会话中,LMS 必须维护来自 SCO 数据模型的状态信息。而 SCO 需 要利用这些预先定义的信息在其内部设计中使用,以 便在不同的 LMS 中重复使用。

## 3 基于SCORM规范的LMS的实现

# **3.1 系统功能设计**

本系统的用户主要有两类:学习者和管理者。学 习者登录系统,选择课程学习;管理者导入课程,并 对学习者进行管理。图 1、图 2 给出了两者所实现的 功能。

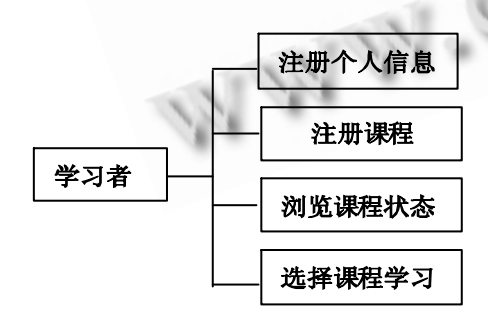

图 1 学习者功能

#### **3.2 系统工作原理**

一个符合 SCORM 规范的 LMS 的运行环境包括了 服务器端及客户端两部分。LMS 服务器端包括后台数

16 系统建设 System Construction

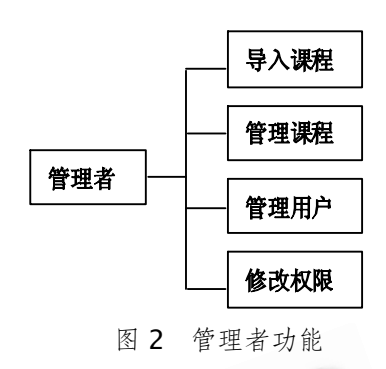

据的管理与通信数据的维护,在客户端 LMS 还需要向 用户提供一个 API 实例,运行在客户端的 SCO 通过网 络浏览器获取该 API 实例。API 提供了 SCO 与 LMS 沟通的管道,通过该实例,SCO 与 LMS 进行交互, 依据数据模型(Data Model)进行通信。如图 3 所示:

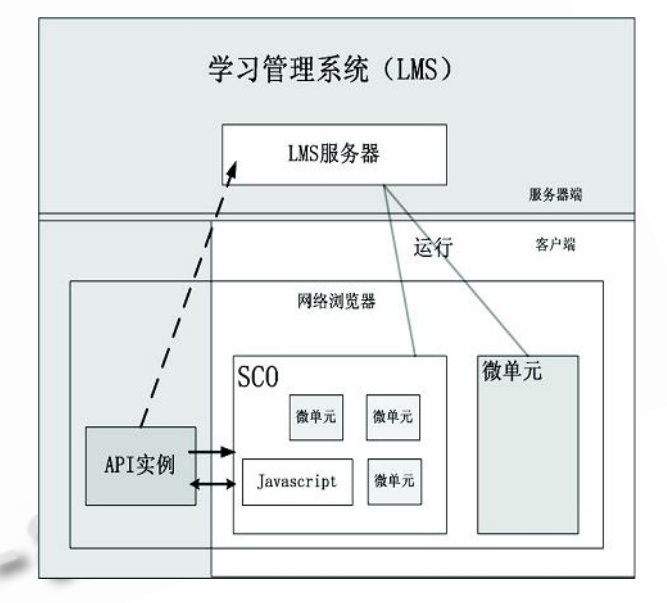

图 3 SCORM 运行时间环境(RTE)概念模型

### **3.3 API 适配器的设计**

SCO 被启动后,需要通过 API 适配器来实现与 LMS 进行数据模型的交互,因此 API 适配器设计是本 系统的一个关键技术。它必须实现了 SCORM 运行环 境中所定义的编程接口 APIInterface 的所有函数, SCORMAPIInterface 接口函数的原型定义如下:

public interface SCORMAPIInterface {

public abstract String LMSInitialize(String s); public abstract String LMSTerminate(String s); public abstract String LMSGetValue(String s); public abstract String LMSSetValue(String s,

String s1);

public abstract String LMSCommit(String s);

public abstract String LMSGetLastError();

public abstract String LMSGetErrorString (String s);

public abstract String LMSGetDiagnostic (String s);}

下面以 LMSGetValue 为例来说明 API 适配器的设计。 public String LMSGetValue(String s){

if ( this.isLMSInitialized != true ) {

String emptyString  $=$  new String("");

Return emptyString;}

String rtnVal= null;

LMSDataModelInterface dmlInterface=new LMSDataModelInterface();

rtnVal=dmlInterface.processGet(s,theSCOD ata);

return rtnVal;}

由于 SCO 是通过浏览器与 LMS 交互, 而 API 适 配器的实例是由 LMS 提供的,需要从系统启动时自动 运行。Applet 是 Java 客户方小程序, 编译后可以直 接嵌入到 HTML 文件中, 在浏览器中运行[4], 因此本 系统采用 java Applet 来实现 APIAdapter, 并在系统 主框架页面的 onload 事件中调用 init()函数部署, 其 中 IEEE 标准为远程学习系统的 API 实例对象定义了一 个强制性名字:API\_1484\_11。

function init(){API\_1484\_11=this.Document. APIAdapter;}

## **3.4 SCO 与 LMS API 间接口的交互**

SCO 要实现与 LMS 之间的通信,必需建立一个 javascript 文件, 命名为"APIWrapper.js"。APIWra pper.js"是一个呼叫 Adapter API 的接口。只要在 SCO 被 launch 时,使用它的 findAPI() 去寻找 API Adapter, 找到后就会有一个 API 的对象可用, 而这 个对象会 mapping 到 LMS 所提供的 APIAdapter 上,从而就可以使用适配器中设计的函数与系统交互。 具体实现如下:

var  $nFindAPlTries = 0$ ; var  $API = null$ ; var  $maxTries = 500$ ; var APIVersion = ""; function findAPI(win)

{while  $((win.API_1484_11 == null)$  &&

(win.parent  $!=$  null) && (win.parent  $!=$  win))  ${ \n }$  nFindAPITries + +; if (nFindAPITries > maxTries) { alert("Error in finding API instance -- too deeply nested."); return null;}  $win = win.parent$ ; return win.API\_1484\_11 ; } function GetAPI()  $\{$  if ((win.parent != null) && (win.parent !=  $win)$ ) API = findAPI(win.parent); if  $((API == null) & (win.opener != null))$ API = findAPI(win.opener); if  $(API != null)$  APIVersion = API.version; } } 上述findAPI函数和 GetAPI函数分别表示查找与 获取 API。例如, 利用课件制作工具在 SCO 中加入这 样一段 javascript javascript: var result = doInitialize $()$ ; if (result != true) {  $//$  handle error} result := ReadURL("javascript:doInitialize()", 100) function doInitialize() { var api =  $getAPI()$ ; var result = api.LMSInitialize( $"$ ); if (result.toString()  $!=$  "true") { var err = ErrorHandler(); } return result.toString();} function doTerminate(){...} function doGetValue(name){... var value = api. LMSGetValue (name) ...} function doSetValue(name, value){...} ... 这样就实现了 SCO 与 LMS 之间的通信。 4 系统数据库的设计 **4.1 课件库的设计**  由于系统需要在运行之前导入所需要的课程,所 以涉及到课程内容的存放问题。系统将所有课程放置

System Construction 系统建设 17

在服务器端的 COURSE 文件夹下,并将课程包解压后 的数据写入数据库,并与数据库中的课程信息一一对 应。当导入课程时,查询数据库,并获得一个不存在 且不重复的编号(如 A-1), 建立文件夹(A-1), 然后将 课程解压到该文件夹下,同时把课程信息写入数据库。

#### **4.2 普通数据库的设计[5]**

用户管理:包括系统用户注册,修改,有效性。不 同权限的人功能不同,学生有选课,与删除已选课程 以及更新个人信息的功能,老师具有删除与更新课件 的功能。同时设多个管理员,作为 Admin 具有删除用 户,管理课程的权利。

课件管理:主要是课件的上传,存储,删除更新, 包括对课件是否有效的设置。

学习进度管理: 用于对学生学习情况的管理。

其中 UserInfo 用于对用户的管理, Admin 用于 辨别用户是否有上传课件、修改、删除课件和删除用 户的功能。而 Active 验证用户是否有效。

UserCourseInfo 用 于 管 理 用 户 选 课 情 况 。 CourseInfo 实现于课件的上传管理与更新操作。

ItemInfo 则可以认为是 UserSCOInfo 在 LMSServer 端的映射, 属于学习资源信息表。通过编 写一个 LMSManifestHandle 类来对该表处理, 其中 data\_from\_Lms表示 sco启动时得到的初使化数据。 UserSCOInfo 比较特殊,当 SCO 通过 Adapter 的打 包,以 Data Model 实现了与 LMS 的通信后才起作 用,主要是用来记录用户学习某门课程的详细学习历

程 。 其 中 SCO\_ID 与 imsmanifest.xml 中 的 identifier 对应,表示 sco 的编号。Lanuch\_address 用于保存课件的存放路径。LessonStatue 用于表示用 户对 sco 的完成情况, 其值只有 Complete 和 Incomplete, 而 Sequece 则存放当前的学习进度, 例如知识点 Rule1 (对应 identifier 为 SCO1) 就记录 为 1。score 表示当前的测试成绩。

## 5 结束语

随着网络技术的快速发展,远程教育技术也将会进 入一个高速的发展阶段。本文在兼容国际准规范 scorm 的基本上分析及设计了一个简单的学习管理系统 (LMS),目前系统已基本完成,但是还存在一些问题需 要在以后的研究中解决,如协同学习的学习管理问题, 以及 SCO 学习进度在 LMS 之间的互相移动问题等。

#### 参考文献

- 1 沈中南,史元春.现代远程教育技术规范简介.计算机 工程与应用, 2003,39(5):66.
- 2 朱新华.基于规范的可共享智能型 Web 课间的制作. 计算机工程与应用, 2007,43(7):205-206.
- 3 SCORM 规范.http://www.adlnet.org/scorm.
- 4 张维中.实现基于 HTTP 的 servlet 与 applet 的通信. 计算机工程与设计, 2000,21(6):16.
- 5 陆峥,杨路明,宋虹.基于 SCORM规范的教学管理平台 的开发实现.计算机与数字工程, 2005,33(3):83-84.